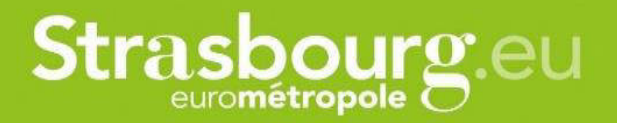

# **GUIDE UTILISATEUR** QUOTIENT FAMILIAL UNIQUE

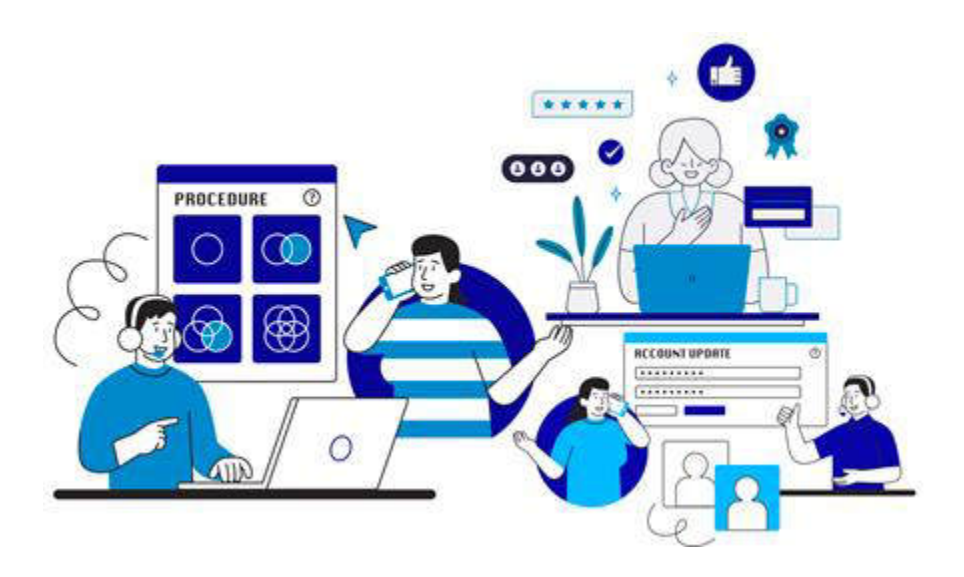

2024

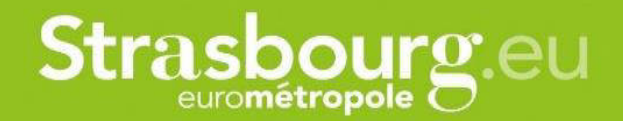

### **La tarification solidaire, pourquoi pas vous ?**

Plutôt que d'appliquer un prix unique, la tarification solidaire ajuste les tarifs en fonction de la capacité de paiement de chacun par le Quotient Familial\*\*.

L'objectif est de garantir que toutes et tous aient accès à des services de base, même celles et ceux avec des revenus limités, contribuant ainsi à la réduction des inégalités socio-économiques.

La tarification solidaire concerne les services payants suivants : la cantine, l'accueil périscolaire et l'accueil de loisirs maternel, le dispositif de bourse du conservatoire, le stationnement des résidants strasbourgeois, les transports en commun, les piscines et la patinoire, les bébés nageurs, l'Aquabike, l'Ecole municipale des sports, l'ordonnance verte,

Fin 2024, la Ville et l'Eurométropole vont élargir la tarification solidaire à de nouveaux services payants comme par exemple le stationnement des résidants à Strasbourg.

\*\*Le calcul du Quotient Familial se fait en divisant le revenu imposable du foyer fiscal par un certain nombre de parts, déterminé en fonction de la situation familiale. Chaque membre du foyer (le contribuable, son conjoint, les enfants à charge) est pris en compte, et des parts sont attribuées en fonction de critères tels que la situation matrimoniale, le nombre d'enfants, et éventuellement d'autres circonstances familiales.

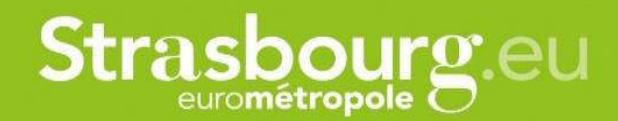

Il existe aujourd'hui au niveau national deux références de quotient familial. Celui de la Caisse d'allocations familiales (CAF) et celui des Impôts.

Progressivement en 2024, les services payants de l'Eurométropole utiliseront le Quotient Familial de l'Eurométropole appelé QF unique (QFU) : il est proche de celui des impôts avec une adaptation du nombre de parts pour les personnes seules avec ou sans enfants.

Pour obtenir rapidement son attestation de QFU, le plus simple est d'utiliser son numéro fiscal de référence (NFR). En France, le numéro fiscal de référence (NFR) est un identifiant unique attribué à chaque contribuable. Il est utilisé principalement dans le cadre de la déclaration d'impôts sur le revenu et d'autres démarches fiscales. Le NFR est généré par l'administration fiscale et reste inchangé tout au long de la vie du contribuable, même en cas de changement de situation (déménagement, mariage, etc.).

Le numéro fiscal de référence est composé de 13 chiffres. Il est généralement présent sur les documents fiscaux officiels tels que l'avis d'imposition et la taxe foncière. Il sert à identifier de manière unique chaque contribuable et à faciliter le suivi de ses obligations fiscales au fil des ans.

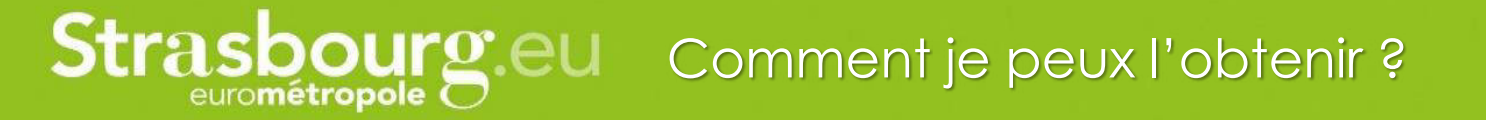

Après avoir créé votre compte sur le site mon.strasbourg.eu, il vous suffit de vous connecter et de suivre le lien <https://www.strasbourg.eu/tarification-solidaire>

Le formulaire de demande d'attestation comporte plusieurs étapes.

Pour le remplir, vous renseignez simplement votre numéro fiscal et votre date de naissance, puis vous complétez la partie décrivant la composition familiale. En retour, vous recevrez un mail vous invitant à télécharger l'attestation de quotient familial QFU dans le "Porte Document" de votre compte MonStrasbourg.

Si vous n'utilisez pas votre numéro fiscal de référence, il vous faudra fournir en complément des justificatifs d'identité, de domicile et de ressources. Selon votre situation, cette demande d'attestation sera contrôlée par l'administration et sera disponible une fois la demande validée dans un délai de 7 jours.

*Paragraphe qui sera amené à évoluer et à être complété avec des permanences de QFU :*

Si vous rencontrez des difficultés à faire votre demande de quotient familial EMS en ligne, vous pouvez trouver de l'aide auprès d'un conseiller ou médiateur numérique dont les coordonnées figurent sur la cartographie des permanences numériques au lien suivant : <https://data.strasbourg.eu/explore/dataset/cnfs/custom/>.

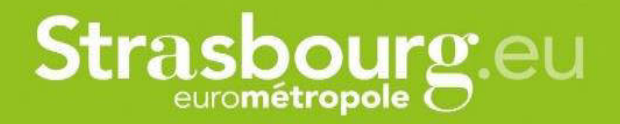

### **Sommaire**

- **1. Avoir ou créer un compte « Mon Strasbourg »**
- **2. Scénario avec n° fiscal**
- **3. Scénario sans numéro fiscal**

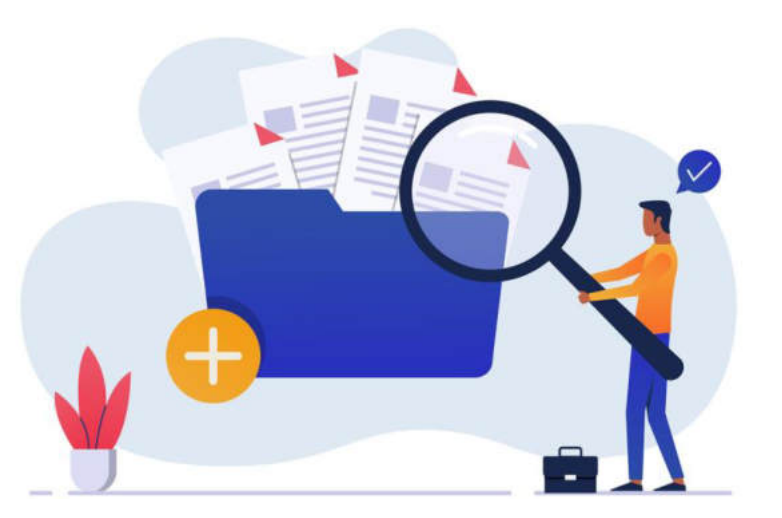

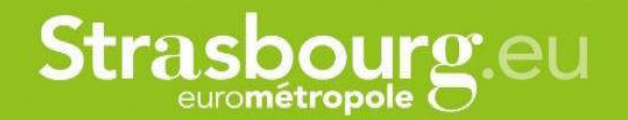

### **Avoir un compte Mon Strasbourg**

Strasbourg.eu mon Strasbourg.eu **CRÉER MON COMPTE ME CONNECTER** 

**Avant toute saisie**, assurez vous d'avoir un compte MonStrasbourg.eu ou créez vous un compte MonStrasbourg.eu à partir de votre adresse mail.

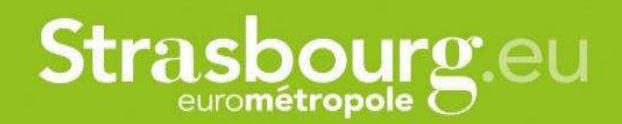

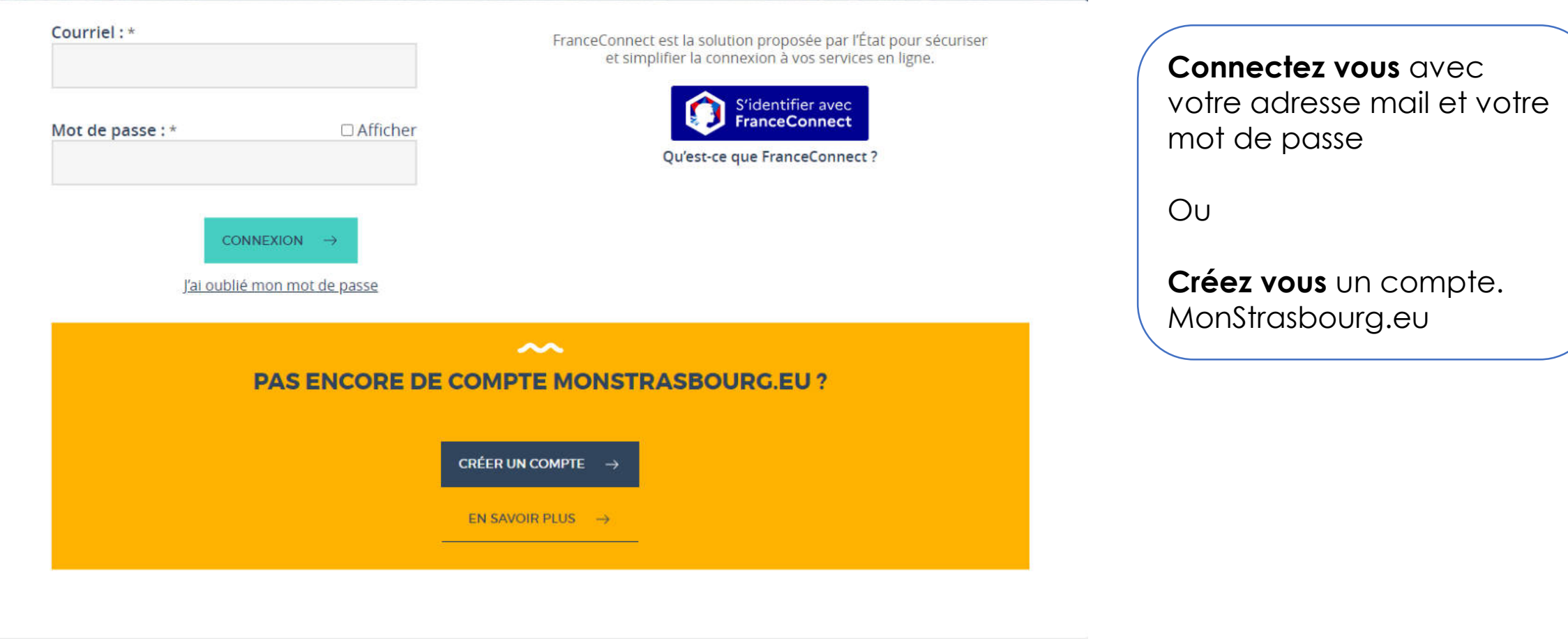

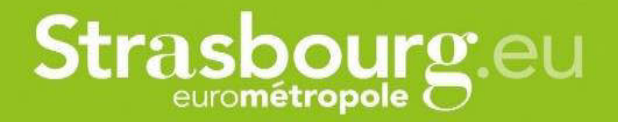

## 1. SCÉNARIO CLASSIQUE AVEC Nº FISCAL

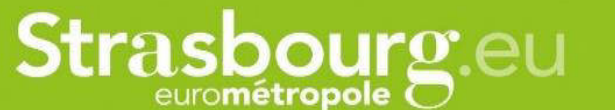

### **TARIFICATION SOLIDAIRE**

La Ville et l'Eurométropole de Strasbourg ont instauré une politique tarifaire de leurs services publics, appelée la Tarification Solidaire, pour plus d'équité et de solidarité entre les citoyens.

En présentant cette attestation (à la CTS, aux services périscolaires, dans les piscines, à la patinoire, pour obtenir une bourse à la licence sportive ou pour l'inscription au conservatoire, etc) vous bénéficierez de la réduction tarifaire adaptée à votre situation.

Elle est basée sur le quotient familial tel que défini par les impôts.

#### **OBTENIR VOTRE ATTESTATION**

Afin de bénéficier du tarif adapté à vos ressources, l'Eurométrople de Strasbourg met à disposition cette demarche en ligne pour faciliter l'obtention de votre attestation de quotient familial.

#### **CALCUL AUTOMATIQUE AVEC AVIS D'IMPOSITION**

Pour obtenir cette attestation en quelques clics, sans aucun justificatif à joindre, nous vous invitons<br>à vous munir d'un avis d'imposition ou celui de vos parents si vous êtes rattaché à leur foyer fiscal. Sur cet avis d'imposition figure votre numéro fiscal de référence comme indiqué dans la figure cidessous :

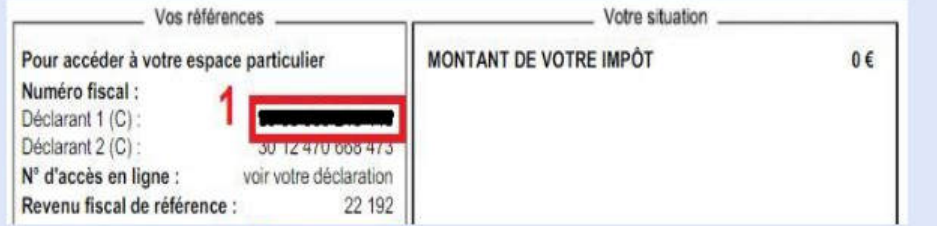

Quel que soit votre situation, et dès lors que vous percevez une prestation sociale versée par la CAF, France Travail, la CPAM ou la CARSAT ou/et des ressources imposables, vous pouvez avoir accès à votre avis d'imposition.

Après la connexion, vous arrivez sur une page qui vous présente la tarification solidaire.

A la fin de cette présentation, il faut cliquer sur suivant.

## Strasbourg.eu Scénario 1 avec n° fiscal

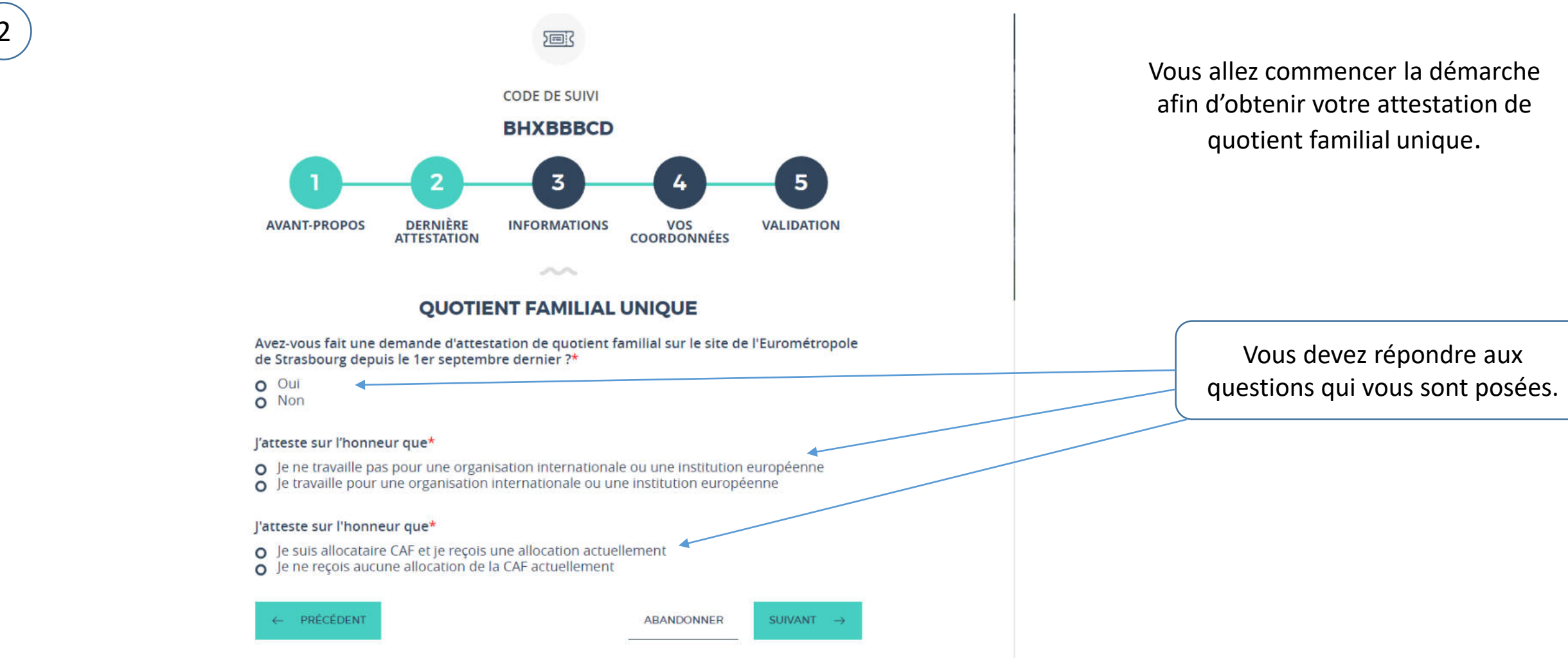

Strasbourg.eu Scénario 1 avec n° fiscal

3

Si vous répondez par « oui » à cette question cela signifie que votre situation a changé.

eurométropole

Selon votre changement de situation, vous répondez par « oui » ou pas « non ».

Et si vous répondez par « oui », il faudra joindre des pièces justificatives et votre demande sera sans n° fiscal de référence.

#### $\overline{\mathbf{z}}$ 2 5 4 **DERNIÈRE AVANT-PROPOS INFORMATIONS VOS VALIDATION COORDONNÉES ATTESTATION**

ハハ

### **QUOTIENT FAMILIAL UNIQUE**

Avez-vous fait une demande d'attestation de quotient familial sur le site de l'Eurométropole de Strasbourg depuis le 1er septembre dernier ?\*

 $\bullet$  Oui O Non

#### Votre situation a-t-elle changé ?\*

(naissance, mariage, perte de ressources importantes, séparation, divorce,...)

O Oui O Non

#### J'atteste sur l'honneur que\*

o le ne travaille pas pour une organisation internationale ou une institution européenne

o je travaille pour une organisation internationale ou une institution européenne

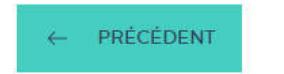

**ABANDONNER** 

SUIVANT →

Si vous attestez travailler pour une organisation internationale ou une institution européenne, vous devez télécharger les justificatifs nécessaires et votre demande sera sans n° fiscal.

## Strasbourg.eu Scénario 1 avec n° fiscal

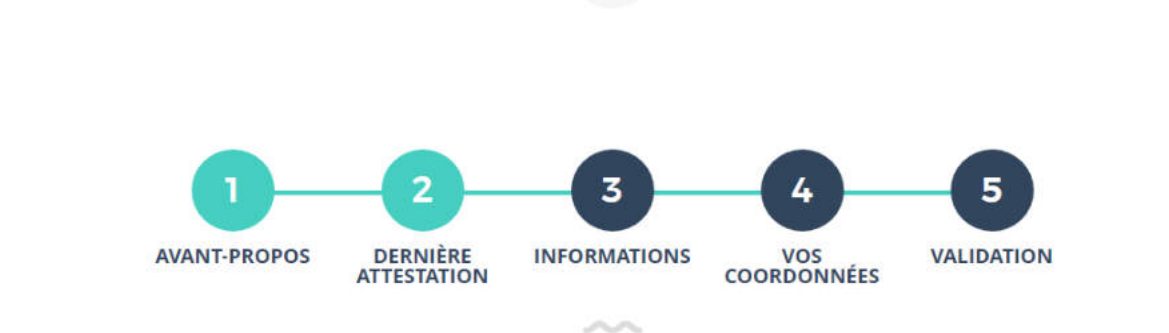

#### **QUOTIENT FAMILIAL UNIQUE**

Avez-vous fait une demande d'attestation de quotient familial sur le site de l'Eurométropole de Strasbourg depuis le 1er septembre dernier ?\*

 $O$  Oui

4

• Non

J'atteste sur l'honneur que\*

- e Je ne travaille pas pour une organisation internationale ou une institution européenne
- O Je travaille pour une organisation internationale ou une institution européenne

#### J'atteste sur l'honneur que\*

- Je suis allocataire CAF et je reçois une allocation actuellement
- o Je ne reçois aucune allocation de la CAF actuellement

#### Je suis étudiant\*

 $\leftarrow$  PRÉCÉDENT

 $\bullet$  Oul O Non

**ABANDONNER** 

**SUIVANT**  $\rightarrow$  Si vous indiquez que vous êtes allocataire CAF, vous devrez répondre à la question suivante êtes vous étudiant.e. par « oui » ou « non ».

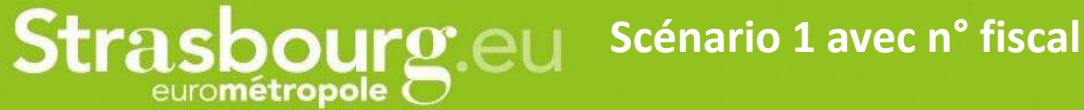

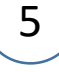

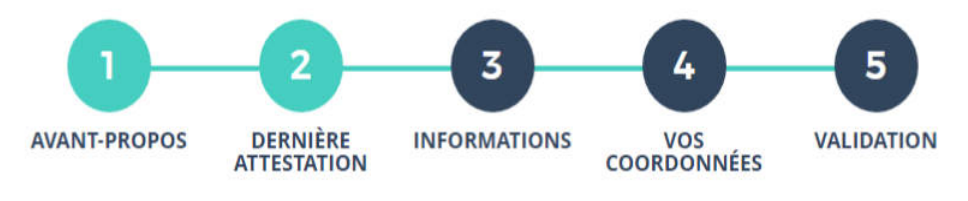

#### **QUOTIENT FAMILIAL UNIQUE**

Avez-vous fait une demande d'attestation de quotient familial sur le site de l'Eurométropole de Strasbourg depuis le 1er septembre dernier ?\*

 $O$  Oui  $\bullet$  Non

J'atteste sur l'honneur que\*

- Je ne travaille pas pour une organisation internationale ou une institution européenne
- O Je travaille pour une organisation internationale ou une institution européenne

#### J'atteste sur l'honneur que\*

- O Je suis allocataire CAF et je reçois une allocation actuellement
- e Je ne reçois aucune allocation de la CAF actuellement

 $\leftarrow$  PRÉCÉDENT

**ABANDONNER** 

SUIVANT →

Si vous indiquez que vous ne recevez aucune allocation de la CAF, vous passerez à l'étape suivante en cliquant sur « suivant »

# Strasbourg.eu scénario 1 avec n° fiscal

#### \* Champs marqués d'un astérisque : champs obligatoires

#### NUMÉRO FISCAL DE RÉFÉRENCE

Vous disposez d'un numéro fiscal :

- . Nous récupérons directement les informations nécessaires auprès des Impôts et aucun justificatif n'est à fournir.
- . En renseignant ci-dessous votre numéro fiscal, vous autorisez l'Eurométropole de Strasbourg à utiliser les données des Impôts pour calculer votre quotient familial.
- . Votre attestation sera disponible au bout de quelques minutes.
- · Votre quotient familial est calculé sur la base de vos revenus de votre dernier avis d'imposition.
- Vous ne disposez pas d'un numéro fiscal :
	- · Vous devrez nous donner toutes les informations nécessaires et les justificatifs correspondants et selon votre situation la validation de votre demande peut prendre plusieurs jours.
	- . Votre quotient familial est calculé sur la base de vos revenus des trois derniers mois, avec justificatifs.

Remarque : nous vous invitons également à contrôler les données sur l'attestation, une fois celle-ci disponible dans votre porte-document.

#### Votre situation\*

- o Je dispose d'un numéro fiscal
- O Je ne dispose pas d'un numéro fiscal

#### **FOYER FISCAL**

Avez-vous un ou plusieurs enfants rattachés au foyer fiscal ?\*

 $O$  Oui **O** Non

Rappel des modalités pour obtenir

unique selon votre situation.

votre attestation de quotient familial

Selon votre situation : la demande sera avec un numéro fiscal ou sans numéro fiscal de référence.

Si vous avez des enfants rattachés au foyer fiscal, répondez « oui » afin de renseigner leur identité ainsi que leur âge.

6

#### 14

### **Strasbourg.eu** Scénario 1 avec n° fiscal

#### NUMÉRO FISCAL DE RÉFÉRENCE

Vous disposez d'un numéro fiscal :

- . Nous récupérons directement les informations nécessaires auprès des Impôts et aucun justificatif n'est à fournir.
- . En renseignant ci-dessous votre numéro fiscal, vous autorisez l'Eurométropole de Strasbourg à utiliser les données des Impôts pour calculer votre quotient familial.
- . Votre attestation sera disponible au bout de quelques minutes.
- · Votre quotient familial est calculé sur la base de vos revenus de votre dernier avis d'imposition.

#### Vous ne disposez pas d'un numéro fiscal :

- . Vous devrez nous donner toutes les informations nécessaires et les justificatifs correspondants et selon votre situation la validation de votre demande peut prendre plusieurs jours.
- . Votre quotient familial est calculé sur la base de vos revenus des trois derniers mois, avec justificatifs.

Remarque : nous vous invitons également à contrôler les données sur l'attestation, une fois celle-ci disponible dans votre porte-document.

#### Votre situation\*

- e le dispose d'un numéro fiscal
- O Je ne dispose pas d'un numéro fiscal

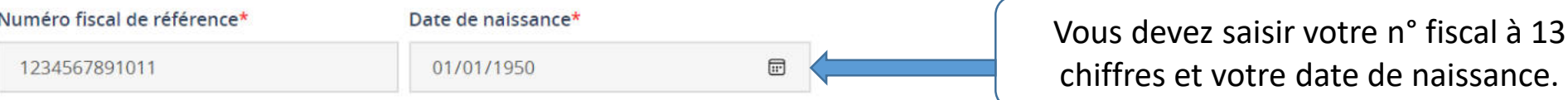

#### **FOYER FISCAL**

Avez-vous un ou plusieurs enfants rattachés au foyer fiscal ?\*  $\bullet$  Oui  $O$  Non  $\leftarrow$  PRÉCÉDENT SUIVANT → **ABANDONNER** 

Vous devez ici cochez și vous avez un ou plusieurs enfants rattachés au foyer fiscal.

### **Strasbourg.eu Scénario 1 avec n° fiscal**

8

Votre identité est indiquée avec votre adresse mail de connexion sur MonStrasbourg.eu

> Ces champs ne sont pas modifiables.

### **COORDONNÉES**

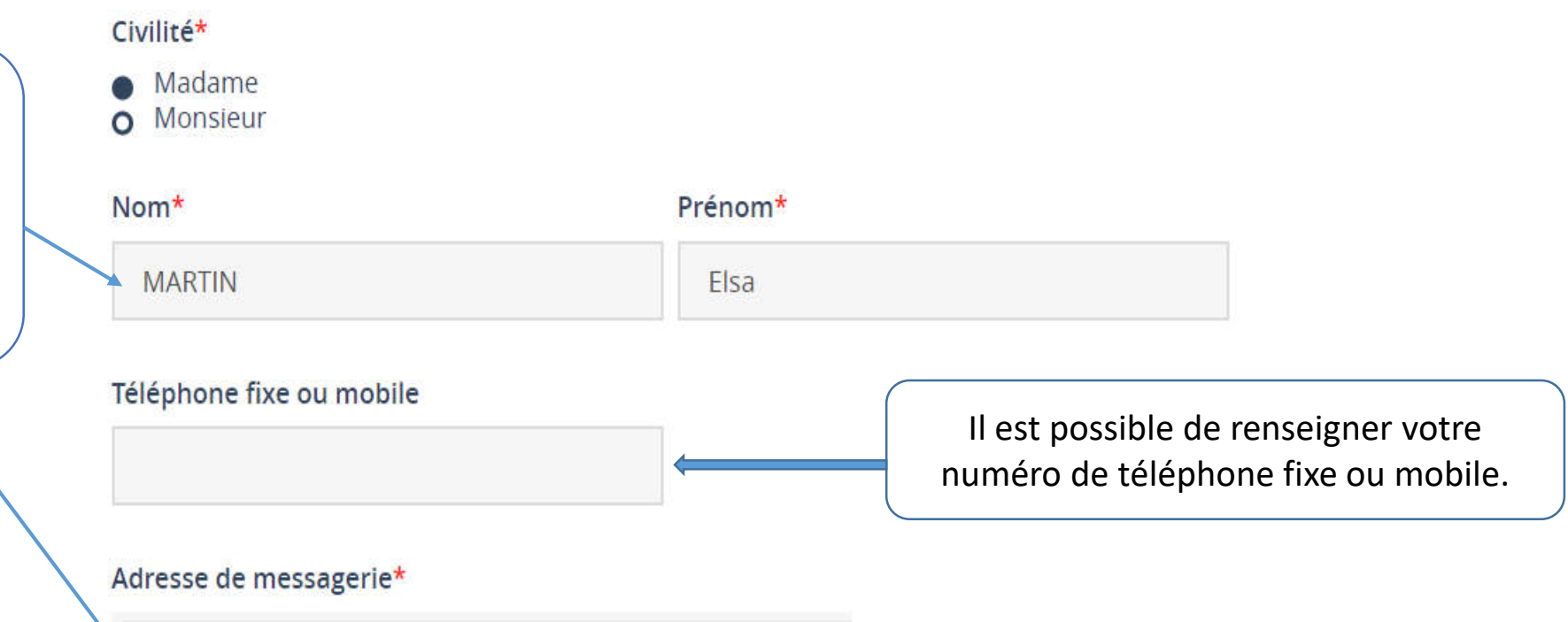

martin.elsa@gmail.com

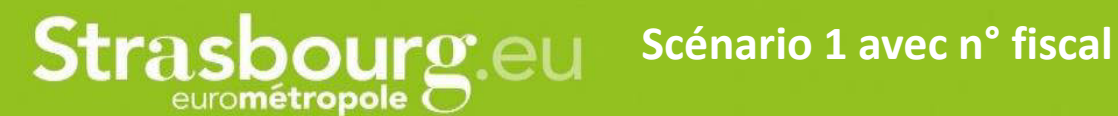

O

#### **COMPOSITION FAMILIALE**

Merci de renseigner le nom, prénom et la date de naissance de votre/vos enfant(s).

L'Eurométropole pourra être amenée à vérifier les éléments renseignés ci-dessous et vous demander éventuellement une pièce justificative.

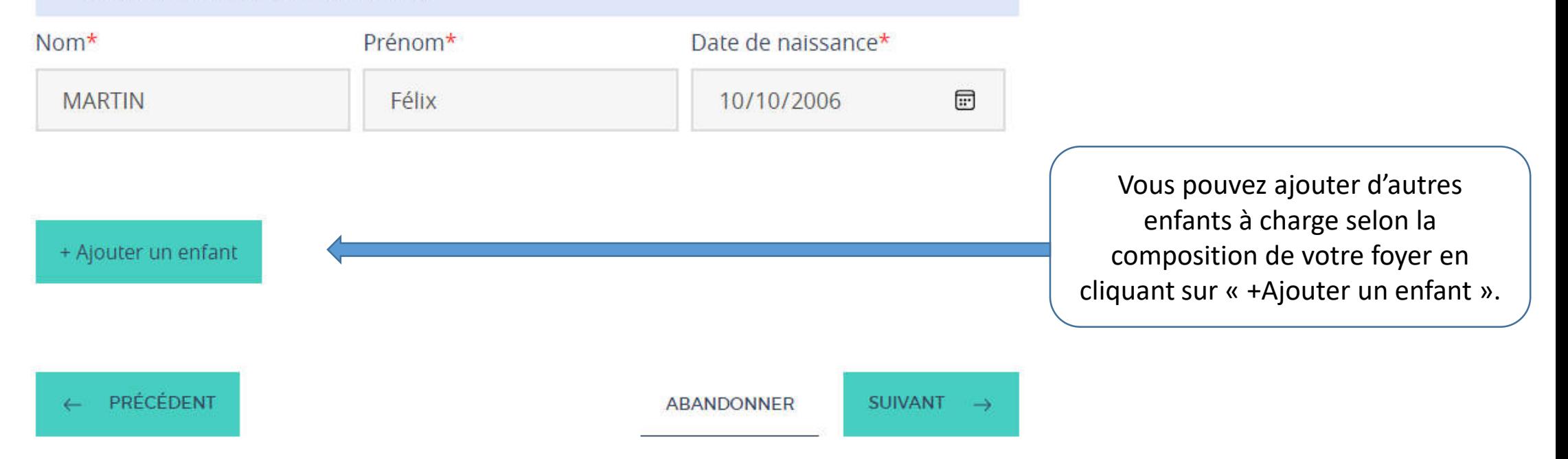

## Strasbourg.eu scénario 1 avec n° fiscal

#### **QUOTIENT FAMILIAL UNIQUE**

ハハ

#### \* Champs marqués d'un astérisque : champs obligatoires

#### **INFORMATIONS SUR VOS DONNÉES PERSONNELLES**

L'Eurométropole de Strasbourg, sis 1 parc de l'Etoile 67000 Strasbourg, traite vos données personnelles dans le but de de vous faire bénéficier de tarifs réduits pour ses prestations payantes en fonction de vos revenus fiscaux. Pour cela, les éléments demandés permettront de vous établir une attestation de quotient familial valable du 1er septembre de l'année en cours jusqu'au 31 août de l'année suivante pour tous les services payants proposant une tarification solidaire

Ce traitement est nécessaire pour l'exécution d'une mission de service public (article 114-8 du code des relations entre le public et l'administration). Si vous disposez d'un numéro fiscal nous récupérons directement les informations nécessaires (coordonnées postales, revenu imposable, nombre de parts, nom, prénom et date de naissance du déclarant 1 et 2) auprès de la DGFIP et aucun justificatif n'est à fournir. À défaut, vous devrez nous donner toutes les informations nécessaires et les justificatifs correspondants.

Le destinataire de vos données sont les services habilités de la Ville et Eurométropole de Strasbourg. Vos données personnelles sont conservées jusqu'à 12 mois.

Vous disposez d'un droit d'accès, de rectification, d'effacement, de portabilité, de limitation des traitements, et le droit d'introduire une réclamation auprès de la CNIL.

Pour exercer vos droits, vous pouvez effectuer une demande :

- · Soit via le formulaire dédié
- . Soit en contactant le délégué à la protection des données, à l'adresse suivante :

#### dpo@strasbourg.eu

- · Soit par courrier au Centre administratif, 1 Parc de l'Etoile, 67000 Strasbourg
- · Soit en vous adressant directement à l'accueil du Centre administratif

Pour en savoir plus sur vos droits et notre politique concernant la gestion de vos données personnelles, vous pouvez consulter notre politique de confidentialité

En cochant cette case, j'atteste que toutes les informations présentes dans ce formulaire sont justes \*

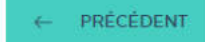

**ABANDONNER** 

**VALIDER** 

Veuillez prendre connaissance des informations communiquées, puis cochez la case sur la conformité de votre déclaration.

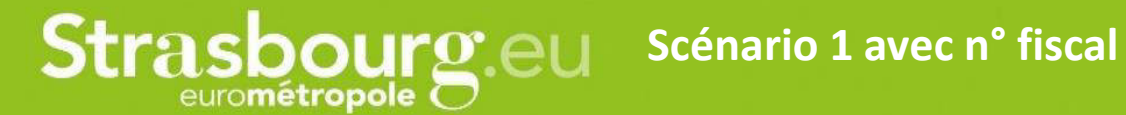

### **QUOTIENT FAMILIAL EMS**

 $\sim$ 

Le formulaire a été enregistré le 11/01/2024 15:03 avec le numéro 419-631.

Vous pouvez revenir sur cette page en utilisant ce code de suivi : WCTQGZGM

RÉSUMÉ (AFFICHER LE DÉTAIL DE LA DEMANDE)

### **HISTORIQUE**

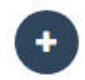

Enregistrement de la demande

Votre demande d'attestation de quotient familiale unique est prise en compte. Vous pouvez cliquer sur « afficher le détail », il y a un récapitulatif de votre demande.

## **Strasbourg**: eu scénario 1 avec n° fiscal

Strasbourg.eu - TEST : Demande de quotient familial n° 419-631 - attestation à télécharger

← Cliquez ici pour télécharger des images. Pour protéger la confidentialité. Outlook a empêché le téléchargement automatique de certaines images dans ce message.

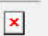

Bonjour,

Votre demande n° 419-631 a été validée. Votre attestation de quotient familial mensuel, renseignée avec les éléments qui concernent votre situation, est disponible sur votre porte document : https://porte-docstrasbourg.test.entrouvert.org/ Nous vous invitons à vérifier l'exactitude des informations qui figurent sur l'attestation.

Cordialement,

La Ville et l'Eurométropole de Strasbourg

www.strasbourg.eu

Tél. +33 (0)3 68 98 50 00

Vous recevez ensuite un lien dans votre messagerie vous permettant de télécharger l'attestation de quotient familial unique.

**Les informations que vous fournissez sont contrôlées avant ou après délivrance de l'attestation.** Le choix des attestations à contrôler se fait par tirage aléatoire.

Dans le cas d'un contrôle avant délivrance, **il est possible de devoir attendre une semaine que l'attestation soit rendue disponible** sur votre compte monStrasbourg.

**Strasbourg**. eu Modèle d'une attestation quand on ne reçoit pas d'allocation de la CAF

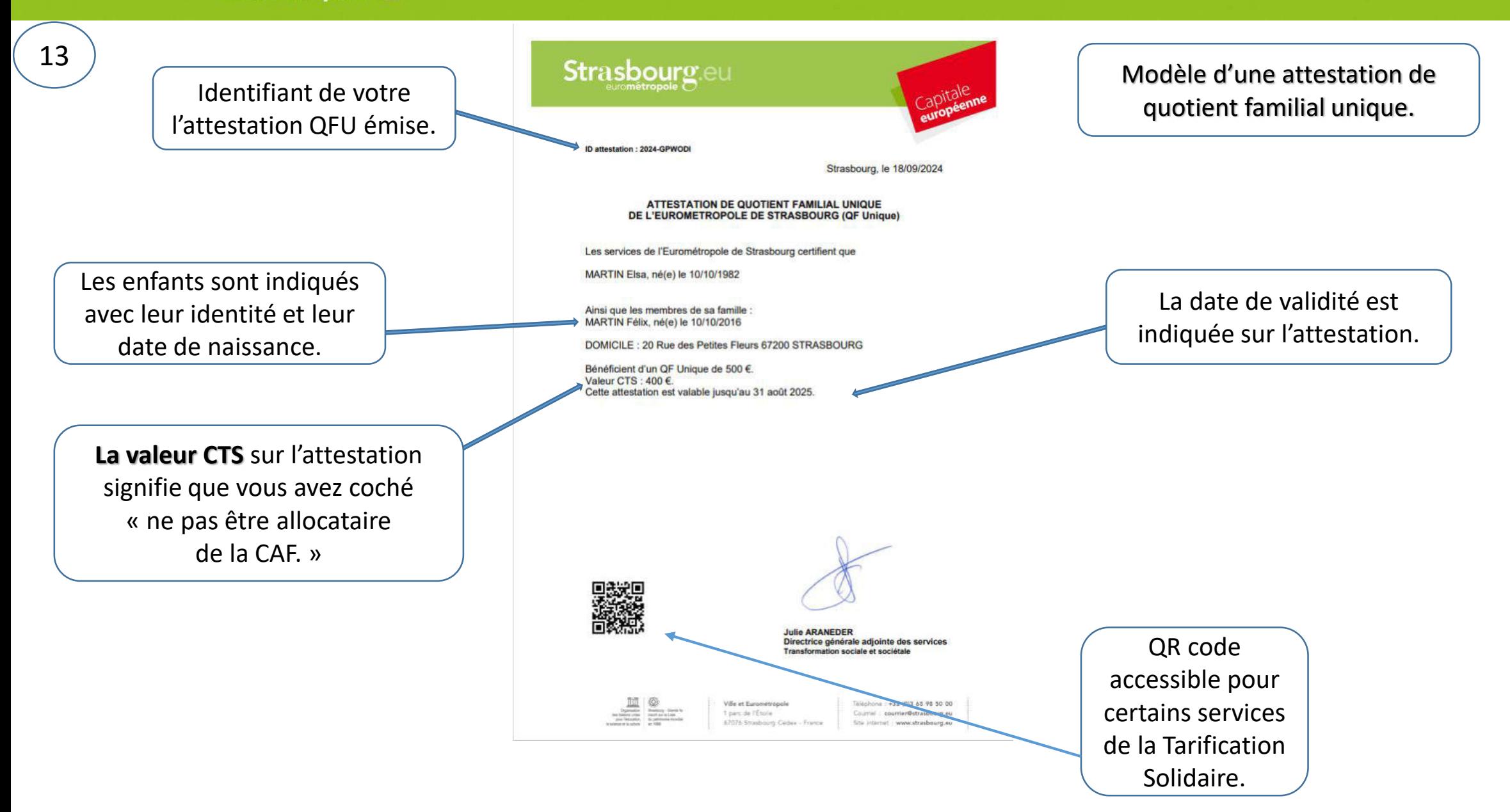

## **Strasbourg**. eu Modèle d'une attestation quand on reçoit une allocation de la CAF

Modèle d'une attestation de 14 **Strasbourgeu** quotient familial unique. Identifiant de votre ID attestation: 2024-QRVTGA l'attestation QFU émise. Strasbourg, le 13/11/2024 **ATTESTATION DE QUOTIENT FAMILIAL UNIQUE** DE L'EUROMETROPOLE DE STRASBOURG (OF Unique) Les services de l'Eurométropole de Strasbourg certifient que MARTIN Elsa, né(e) le 10/10/1982 Les enfants sont indiqués La date de validité est Ainsi que les membres de sa famille avec leur identité et leur MARTIN Félix, né(e) le 10/10/2016 indiquée sur l'attestation. date de naissance. DOMICILE : 20 Rue des Petites Fleurs 67200 STRASBOURG Bénéficient d'un QF Unique de 250 €. Cette attestation est valable jusqu'au 31 août 2025 Sur cette attestation, il n'y a pas la mention avec **valeur CTS** ce qui signifie que vous avez coché « Je suis allocataire de la CAF ». **Il faut présenter l'attestation de**  Directrice générale adjointe des services on sociale et sociétal **droits et de paiements CAF aux services de la CTS.** $\begin{tabular}{c|c|c|c} \hline & \multicolumn{1}{|c|}{\textbf{E1}} & \multicolumn{1}{|c|}{\textbf{O}} \\ \hline \multicolumn{1}{|c|}{\textbf{E2}} & \multicolumn{1}{|c|}{\textbf{O}} \\ \hline \multicolumn{1}{|c|}{\textbf{E3}} & \multicolumn{1}{|c|}{\textbf{E4}} & \multicolumn{1}{|c|}{\textbf{O}} \\ \hline \multicolumn{1}{|c|}{\textbf{E5}} & \multicolumn{1}{|c|}{\textbf{E6}} & \multicolumn{1}{|c|}{\textbf{E7}} \\ \hline \multic$ Ville et Eurométropol (((c)choos: +33 (0)3 68 98 50 00 Countal courrier@strasbourg.es Unarc de l'Étoile 67076 Strasbourg Cedes - France ide inferret : www.strasbourg.er

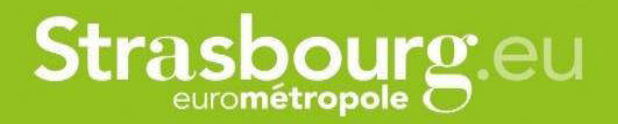

## 2. SCÉNARIO SANS N° FISCAL

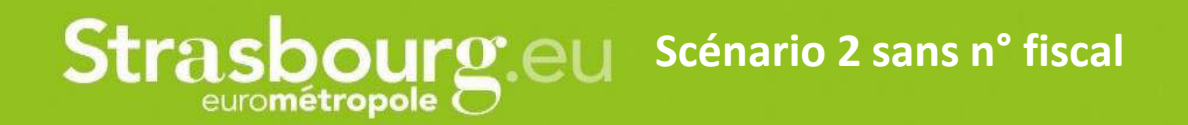

### **TARIFICATION SOLIDAIRE**

La Ville et l'Eurométropole de Strasbourg ont instauré une politique tarifaire de leurs services publics, appelée la Tarification Solidaire, pour plus d'équité et de solidarité entre les citoyens.

En présentant cette attestation (à la CTS, aux services périscolaires, dans les piscines, à la patinoire, pour obtenir une bourse à la licence sportive ou pour l'inscription au conservatoire, etc) vous bénéficierez de la réduction tarifaire adaptée à votre situation.

Elle est basée sur le quotient familial tel que défini par les impôts.

#### **OBTENIR VOTRE ATTESTATION**

Afin de bénéficier du tarif adapté à vos ressources, l'Eurométrople de Strasbourg met à disposition cette demarche en ligne pour faciliter l'obtention de votre attestation de quotient familial.

#### **CALCUL AUTOMATIQUE AVEC AVIS D'IMPOSITION**

Pour obtenir cette attestation en quelques clics, sans aucun justificatif à joindre, nous vous invitons<br>à vous munir d'un avis d'imposition ou celui de vos parents si vous êtes rattaché à leur foyer fiscal. Sur cet avis d'imposition figure votre numéro fiscal de référence comme indiqué dans la figure cidessous :

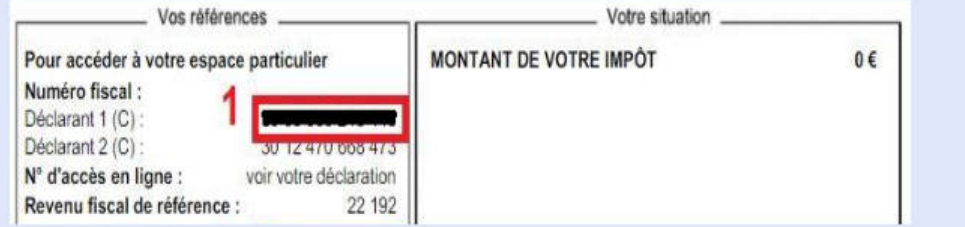

Quel que soit votre situation, et dès lors que vous percevez une prestation sociale versée par la CAF, France Travail, la CPAM ou la CARSAT ou/et des ressources imposables, vous pouvez avoir accès à votre avis d'imposition.

Après la connexion, vous arriverez sur une page qui vous présente la tarification solidaire.

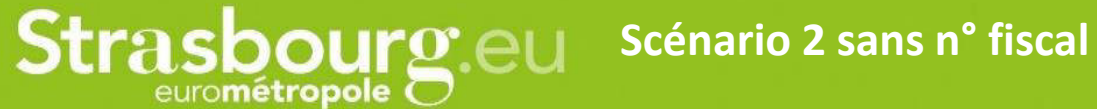

### **CALCUL AUTOMATIQUE AVEC AVIS D'IMPOSITION**

Pour obtenir cette attestation en quelques clics, sans aucun justificatif à joindre, nous vous invitons<br>à vous munir d'un avis d'imposition ou celui de vos parents si vous êtes rattaché à leur foyer fiscal.  $\mathbf \theta$ Sur cet avis d'imposition figure votre numéro fiscal de référence comme indiqué dans la figure cidessous :

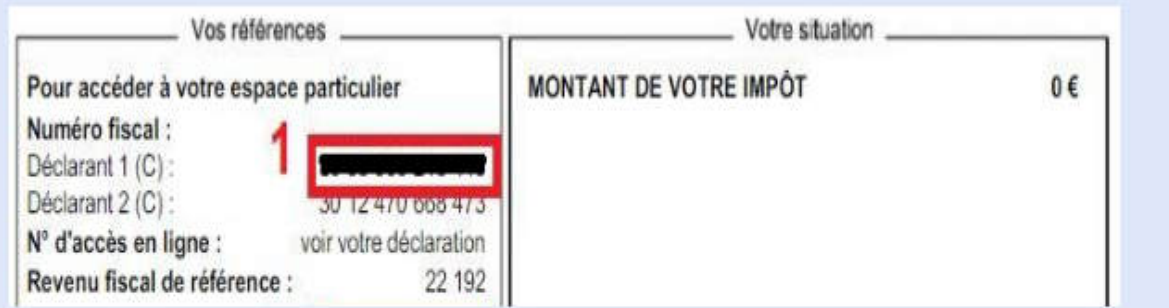

Quel que soit votre situation, et dès lors que vous percevez une prestation sociale versée par la CAF, France Travail, la CPAM ou la CARSAT ou/et des ressources imposables, vous pouvez avoir accès à votre avis d'imposition.

### **CALCUL MANUEL SANS AVIS D'IMPOSITION**

Si vous n'êtes pas bénéficiaires de prestations sociales et que vous n'avez jamais rempli de déclaration d'impôts, vous pouvez bénéficier de la tarification solidaire en complétant un formulaire et en joignant des justificatifs d'identité, de domiciliation et de ressources imposables perçues les 3 derniers mois précédant votre demande.

À la fin de cette présentation, cliquez sur suivant.

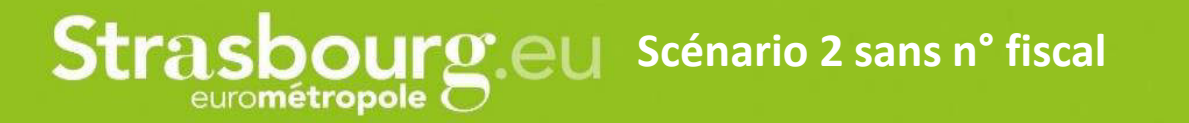

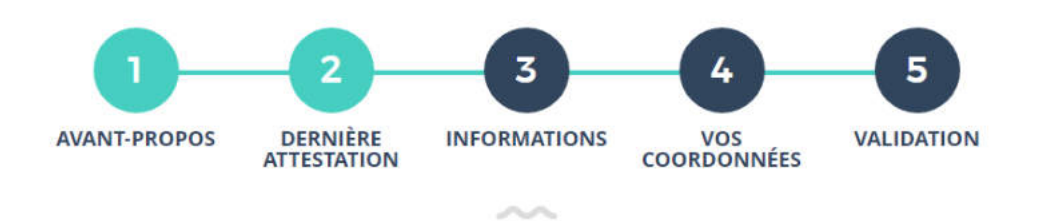

#### **QUOTIENT FAMILIAL UNIQUE**

Vous allez commencer la démarche afin d'obtenir votre attestation de quotient familial unique.

> Vous devez répondre aux questions qui vous sont posées.

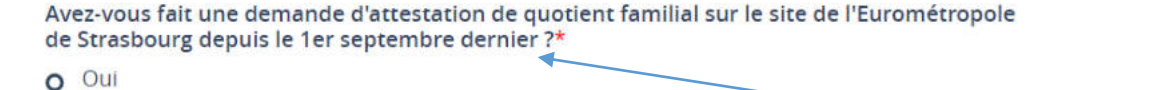

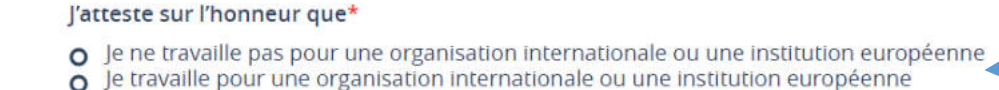

J'atteste sur l'honneur que\*

O Non

- O Je suis allocataire CAF et je reçois une allocation actuellement
- o Je ne reçois aucune allocation de la CAF actuellement

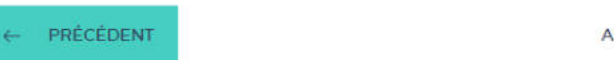

**SUIVANT ABANDONNER**  $\rightarrow$  Strasbourg.eu Scénario 2 sans n° fiscal

4

Si vous répondez par « oui » à cette question cela signifie que votre situation a changé récemment.

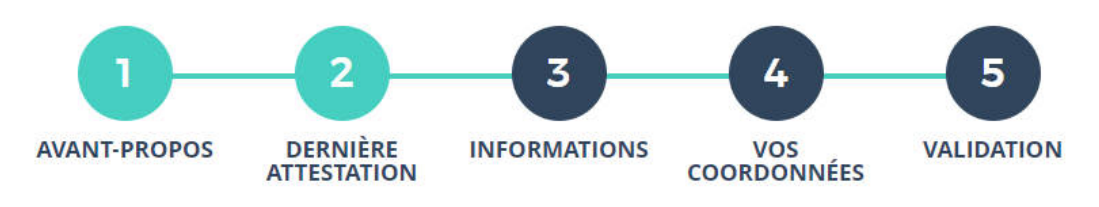

ハハ

#### **QUOTIENT FAMILIAL UNIQUE**

Avez-vous fait une demande d'attestation de quotient familial sur le site de l'Eurométropole de Strasbourg depuis le 1er septembre dernier ?\*

 $\bullet$  Oui O Non

#### Votre situation a-t-elle changé ?\*

(naissance, mariage, perte de ressources importantes, séparation, divorce,...)

O Oui O Non

#### J'atteste sur l'honneur que\*

o le ne travaille pas pour une organisation internationale ou une institution européenne

o je travaille pour une organisation internationale ou une institution européenne

← PRÉCÉDENT

**ABANDONNER** 

SUIVANT →

Selon votre changement de situation, vous répondez par « oui » ou pas « non ».

Et si vous répondez par « oui », il faudra joindre des pièces justificatives et votre demande sera sans n° fiscal de référence.

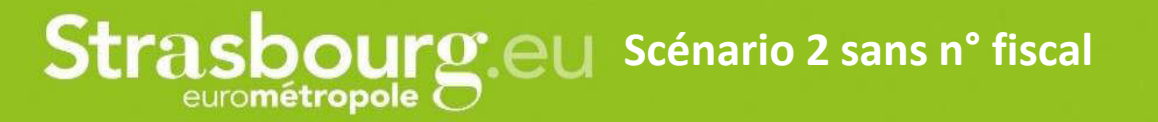

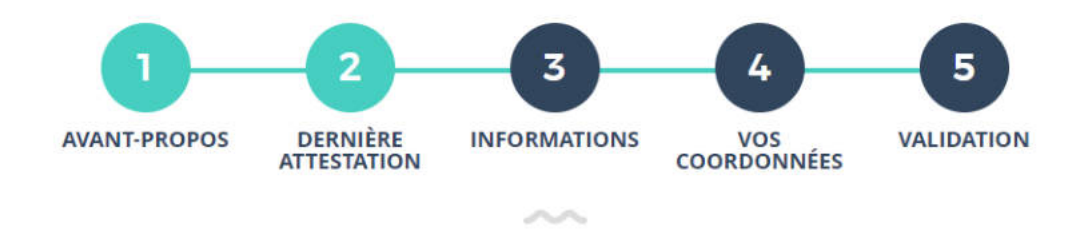

#### **QUOTIENT FAMILIAL UNIQUE**

Avez-vous fait une demande d'attestation de quotient familial sur le site de l'Eurométropole de Strasbourg depuis le 1er septembre dernier ?\*

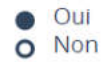

#### Votre situation a-t-elle changé ?\*

(naissance, mariage, perte de ressources importantes, séparation, divorce,...)

 $\bullet$  Oul O Non

#### J'atteste sur l'honneur que\*

- e le ne travaille pas pour une organisation internationale ou une institution européenne
- o Je travaille pour une organisation internationale ou une institution européenne

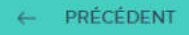

**ABANDONNER** 

SUIVANT →

Si vous attestez travailler pour une organisation internationale, il faudra télécharger les justificatifs nécessaires et votre demande sera sans votre n° fiscal de référence.

## Strasbourg.eu Scénario 2 sans n° fiscal

6

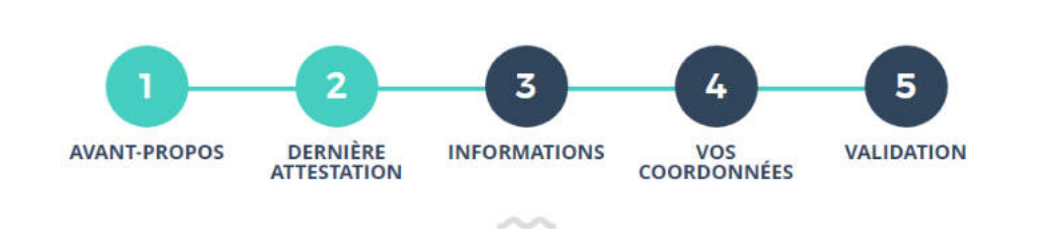

#### **QUOTIENT FAMILIAL UNIQUE**

Avez-vous fait une demande d'attestation de quotient familial sur le site de l'Eurométropole de Strasbourg depuis le 1er septembre dernier ?\*

- $O$  Oui
- Non

J'atteste sur l'honneur que\*

- e Je ne travaille pas pour une organisation internationale ou une institution européenne
- O Je travaille pour une organisation internationale ou une institution européenne

#### J'atteste sur l'honneur que\*

- Je suis allocataire CAF et je reçois une allocation actuellement
- o Je ne reçois aucune allocation de la CAF actuellement

#### Je suis étudiant\*

 $\leftarrow$  PRÉCÉDENT

 $\bullet$  Oul O Non

**ABANDONNER** 

**SUIVANT**  $\rightarrow$  Si vous indiquez que vous êtes allocataire CAF, vous devrez répondre à la question suivante êtes vous étudiant.e. par « oui » ou « non ».

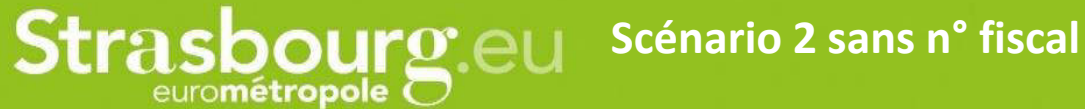

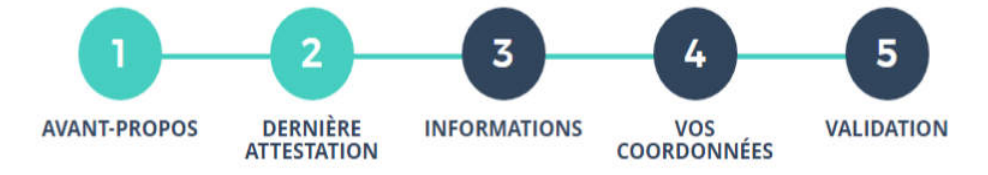

#### **QUOTIENT FAMILIAL UNIQUE**

Avez-vous fait une demande d'attestation de quotient familial sur le site de l'Eurométropole de Strasbourg depuis le 1er septembre dernier ?\*

 $O$  Oui  $\bullet$  Non

J'atteste sur l'honneur que\*

- Je ne travaille pas pour une organisation internationale ou une institution européenne
- O Je travaille pour une organisation internationale ou une institution européenne

#### J'atteste sur l'honneur que\*

- O Je suis allocataire CAF et je reçois une allocation actuellement
- e Je ne reçois aucune allocation de la CAF actuellement

 $\leftarrow$  PRÉCÉDENT

**ABANDONNER** 

SUIVANT →

Si vous indiquez que vous ne recevez aucune allocation de la CAF, vous passerez à l'étape suivante en cliquant sur « suivant »

## Strasbourg.eu Scénario 2 sans n° fiscal

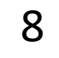

#### **NUMÉRO FISCAL DE RÉFÉRENCE**

Vous disposez d'un numéro fiscal :

- . Nous récupérons directement les informations nécessaires auprès des Impôts et aucun justificatif n'est à fournir.
- · En renseignant ci-dessous votre numéro fiscal, vous autorisez l'Eurométropole de Strasbourg à utiliser les données des Impôts pour calculer votre quotient familial.
- . Votre attestation sera disponible au bout de quelques minutes.
- · Votre quotient familial est calculé sur la base de vos revenus de votre dernier avis d'imposition.

#### $\bullet$  Vous ne disposez pas d'un numéro fiscal :

- · Vous devrez nous donner toutes les informations nécessaires et les justificatifs correspondants et selon votre situation la validation de votre demande peut prendre plusieurs jours.
- . Votre quotient familial est calculé sur la base de vos revenus des trois derniers mois, avec justificatifs.

Remarque : nous vous invitons également à contrôler les données sur l'attestation, une fois celle-ci disponible dans votre porte-document.

#### Votre situation\*

- o le dispose d'un numéro fiscal
- e Je ne dispose pas d'un numéro fiscal

A Rappel : sans numéro fiscal, des justificatifs seront à fournir et la procédure prendra plus de temps.

#### **FOYER FISCAL**

Avez-vous un ou plusieurs enfants rattachés au foyer fiscal ?\*

 $\bullet$  Out O Non

← PRÉCÉDENT

**ABANDONNER** SUIVANT → numéro fiscal, il vous faudra suivre la démarche et télécharger les justificatifs nécessaires.

Si vous ne disposez pas d'un

## Strasbourg.eu Scénario 2 sans n° fiscal

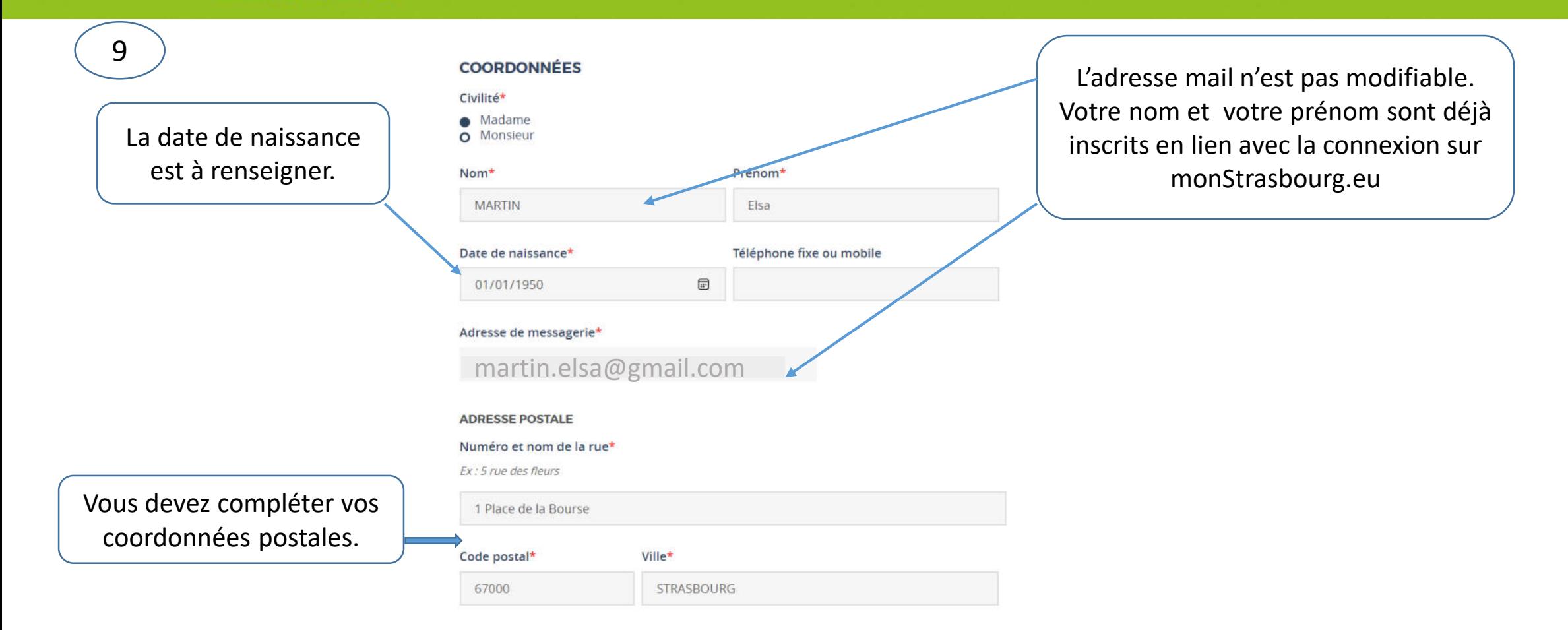

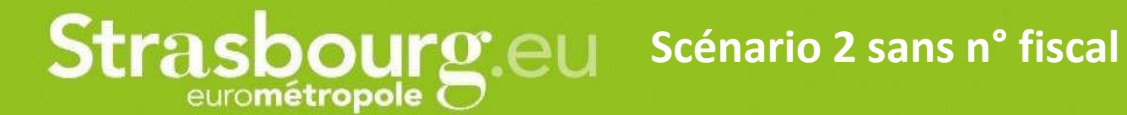

#### **COMPOSITION FAMILIALE**

Merci de renseigner le nom, prénom et la date de naissance de votre/vos enfant(s).

O L'Eurométropole pourra être amenée à vérifier les éléments renseignés ci-dessous et vous demander éventuellement une pièce justificative.

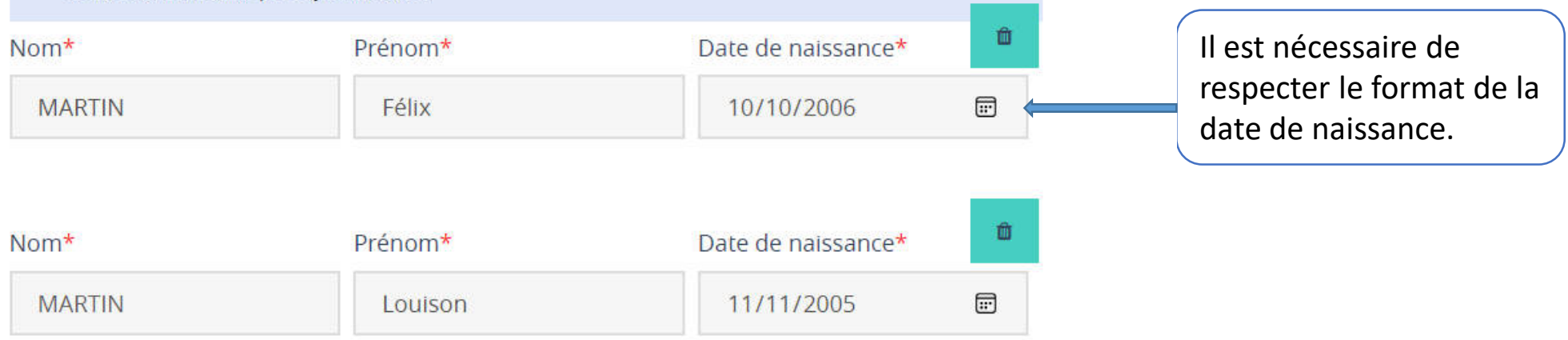

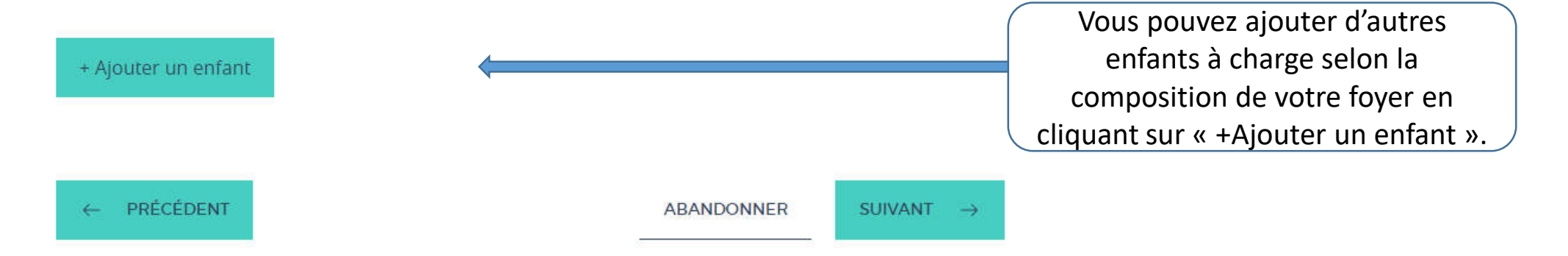

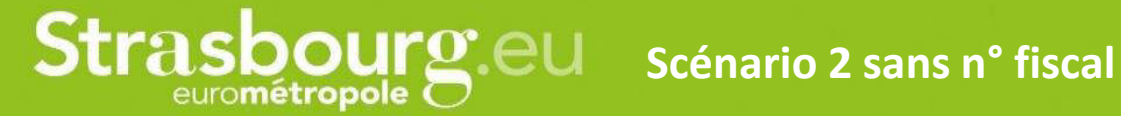

### **QUOTIENT FAMILIAL UNIQUE**

\* Champs marqués d'un astérisque : champs obligatoires

Seules les ressources imposables des trois derniers mois sont prises en compte dans le calcul du QF unique. Il s'agit par exemple des salaires, des pensions alimentaires dans le cadre des études, les indemnités journalières maladie, les pensions d'invalidité, les allocations de chômage de France

travail.

0

À noter : les prestations sociales et familiales, comme par exemple le RSA, l'allocation adulte handicapé, les allocations familiales, les allocations logement, l'allocation de solidarité spécifique, l'allocation solidarité aux personnes âgées et l'allocation pour demandeur d'asile, ne sont pas prises en compte dans le calcul du QF unique.

### **INFORMATIONS FISCALES**

Montant des revenus imposables des trois derniers mois\*

**Rappel sur la déclaration de vos ressources imposables sur les 3 derniers mois à déclarer**

## Strasbourg.eu scénario 2 sans n° fiscal

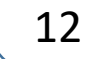

#### **INFORMATIONS FISCALES**

Somme des revenus imposables des 3 derniers mois de tous les membres du foyer\*

6000

#### PARTS ET PERSONNES À CHARGE SELON LES IMPÔTS

Pour votre information le lien suivant vous montre comment calculer votre nombre de parts :<br>https://www.legifrance.gouv.fr/codes/article\_lc/LEGIARTI000033817781/  $\bullet$ 

#### Nombre de parts fiscales\*

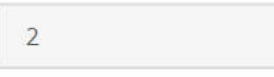

### Nombre d'enfants à charge selon les Impôts\*

Tous les champs marqués d'un astérisque rouge sont des champs obligatoires.

#### **COMPOSITION FAMILIALE**

#### Situation familiale\*

**MARTIN** 

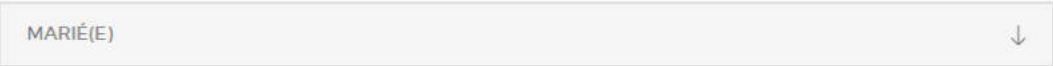

 $\overline{2}$ 

#### Nom du conjoint\*

Prénom du conjoint\* Eric

#### Date de naissance du conjoint\*

 $\boxdot$ 18/03/1948

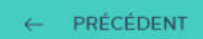

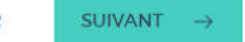

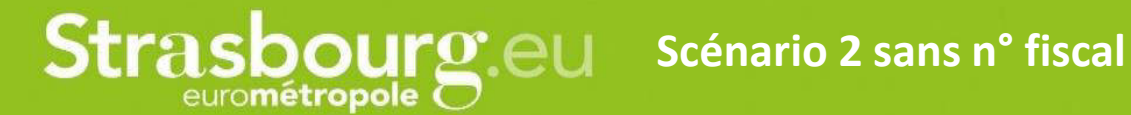

### **QUOTIENT FAMILIAL UNIQUE**

へへ

\* Champs marqués d'un astérisque : champs obligatoires

#### **INFORMATIONS FISCALES**

Somme des revenus imposables des 3 derniers mois de tous les membres du foyer\*

#### PARTS ET PERSONNES À CHARGE SELON LES IMPÔTS

Pour votre information le lien suivant vous montre comment calculer votre nombre de parts :<br>https://www.legifrance.gouv.fr/codes/article\_lc/LEGIARTI000033817781/  $\bullet$ 

Nombre de parts fiscales\*

Nombre d'enfants à charge selon les Impôts\*

Pour savoir le nombre de part à déclarer qui correspond à votre situation familiale : vous pouvez cliquer sur le lien suivant.

36

# Strasbourg.eu Scénario 2 sans n° fiscal

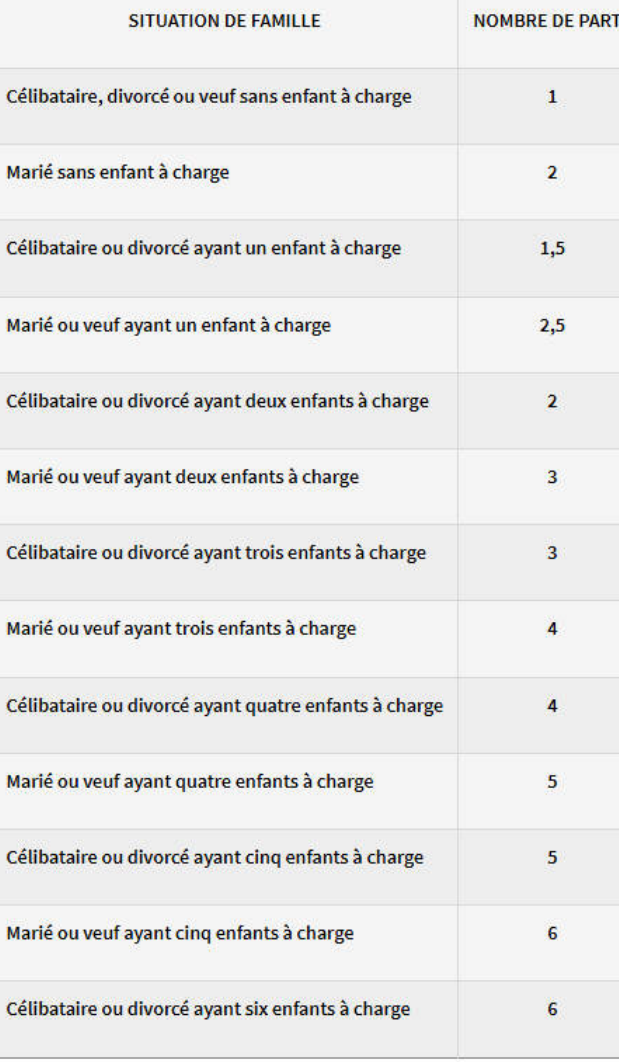

**Voici le tableau d'aide pour le nombre de parts fiscales.** 

**Vous avez le nombre de part conforme à votre situation de familiale.**

## **Strasbourg.eu**

### **Scénario 2 sans n° fiscal**

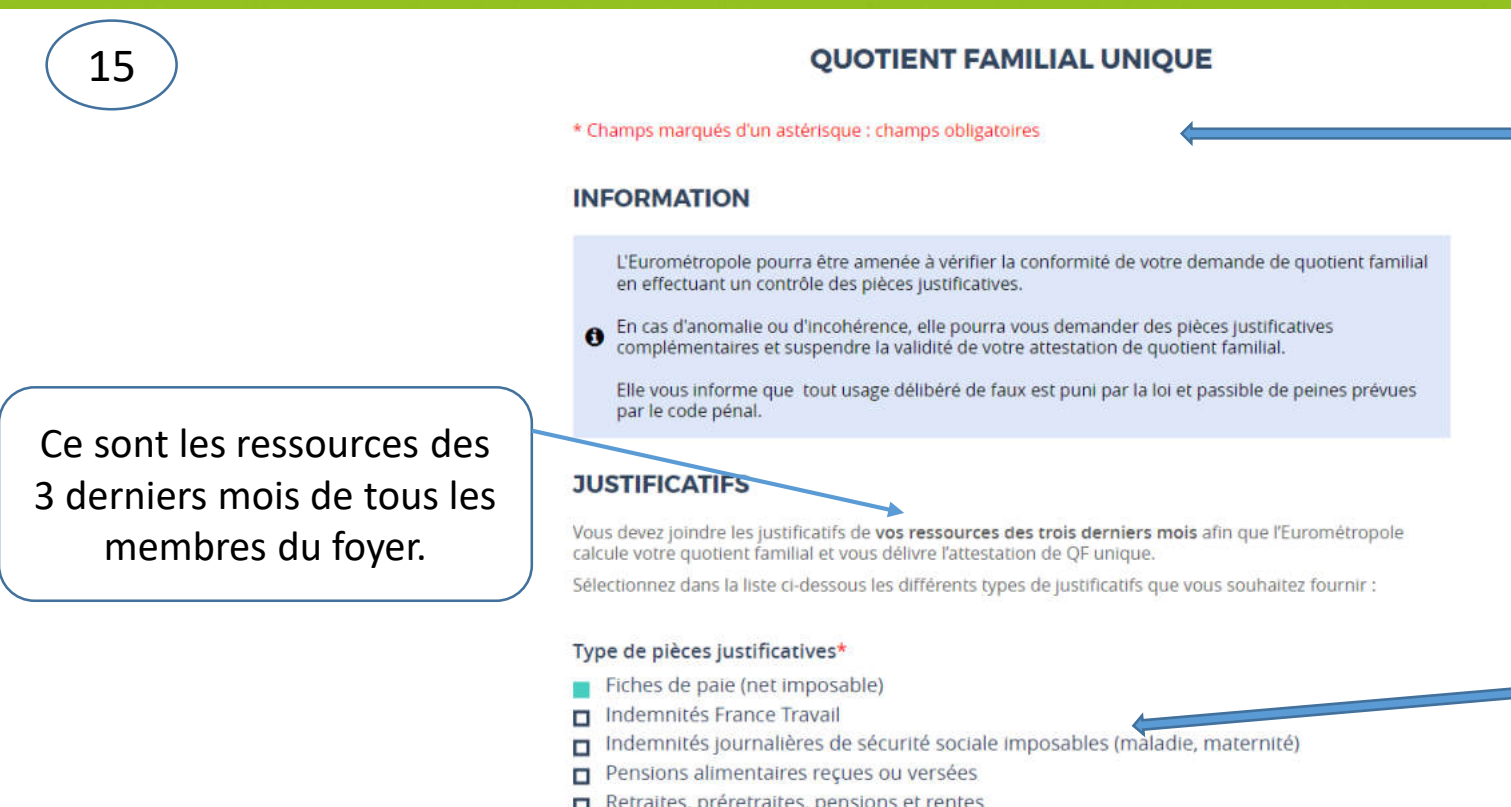

- Justificatifs de revenus des enfants rattachés au foyer fiscal
- Autres ressources (URSSAF, attestation CAF, revenus fonciers,...)
- Aucun revenu imposable

#### **JUSTIFICATIFS OBLIGATOIRES**

#### Justificatif d'identité\* Justificatif de domicile\*  $\mathbb{F}_{q}^{\circ}$  $\circ$ Déposez un fichier ou cliquez pour en sélectionner Déposez un fichier ou cliquez pour en sélectionner un. un.

Tous les champs marqués d'un astérisque sont des champs obligatoires.

> Sélectionnez les pièces justificatives qui correspondent à vos ressources des 3 derniers mois.

# Strasbourg.eu Scénario 2 sans n° fiscal

16

**JUSTIFICATIFS OBLIGATOIRES** 

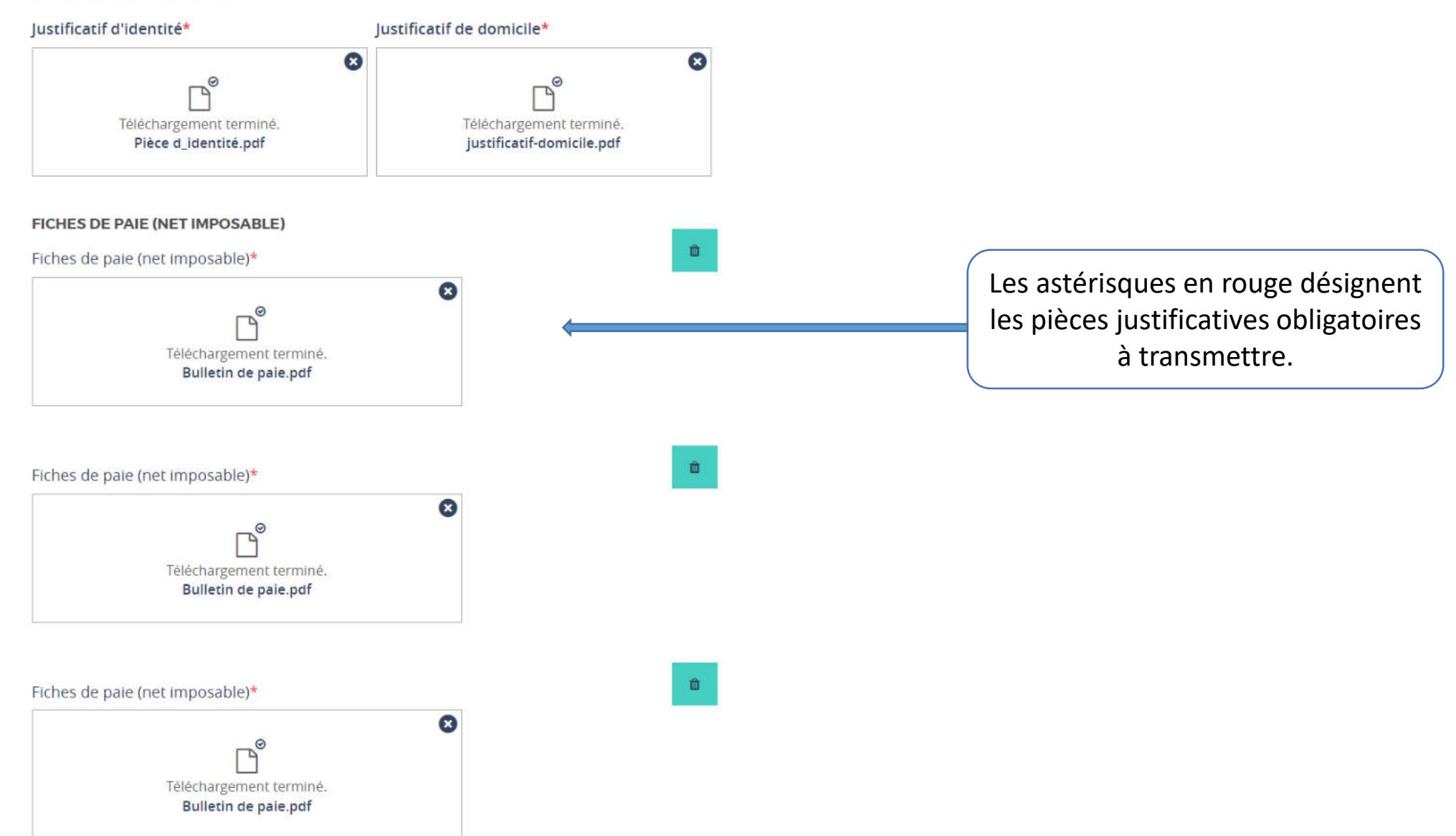

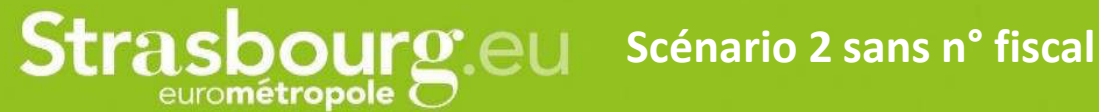

#### **QUOTIENT FAMILIAL UNIQUE**

ハハ

#### \* Champs marqués d'un astérisque : champs obligatoires

#### **INFORMATIONS SUR VOS DONNÉES PERSONNELLES**

L'Eurométropole de Strasbourg, sis 1 parc de l'Etoile 67000 Strasbourg, traite vos données personnelles dans le but de de vous faire bénéficier de tarifs réduits pour ses prestations payantes en fonction de vos revenus fiscaux. Pour cela, les éléments demandés permettront de vous établir une attestation de quotient familial valable du 1er septembre de l'année en cours jusqu'au 31 août de l'année suivante pour tous les services payants proposant une tarification solidaire

Ce traitement est nécessaire pour l'exécution d'une mission de service public (article 114-8 du code des relations entre le public et l'administration). Si vous disposez d'un numéro fiscal nous récupérons directement les informations nécessaires (coordonnées postales, revenu imposable, nombre de parts, nom, prénom et date de naissance du déclarant 1 et 2) auprès de la DGFIP et aucun justificatif n'est à fournir. À défaut, vous devrez nous donner toutes les informations nécessaires et les justificatifs correspondants.

Le destinataire de vos données sont les services habilités de la Ville et Eurométropole de Strasbourg. Vos données personnelles sont conservées jusqu'à 12 mois.

Vous disposez d'un droit d'accès, de rectification, d'effacement, de portabilité, de limitation des traitements, et le droit d'introduire une réclamation auprès de la CNIL.

Pour exercer vos droits, vous pouvez effectuer une demande :

- · Soit via le formulaire dédié
- · Soit en contactant le délégué à la protection des données, à l'adresse suivante : dpo@strasbourg.eu
- · Soit par courrier au Centre administratif, 1 Parc de l'Etoile, 67000 Strasbourg
- · Soit en vous adressant directement à l'accueil du Centre administratif

Pour en savoir plus sur vos droits et notre politique concernant la gestion de vos données personnelles, vous pouvez consulter notre politique de confidentialité

En cochant cette case, j'atteste que toutes les informations présentes dans ce formulaire sont justes \*

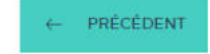

VALIDER → **ABANDONNER** 

Veuillez prendre connaissance des informations communiquées, puis cochez la case sur la conformité de votre déclaration.

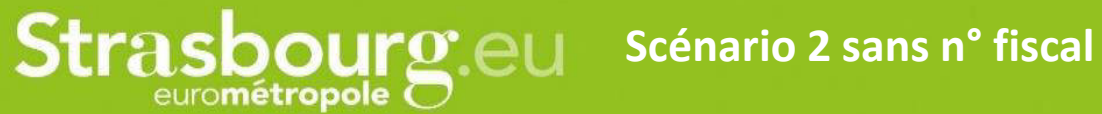

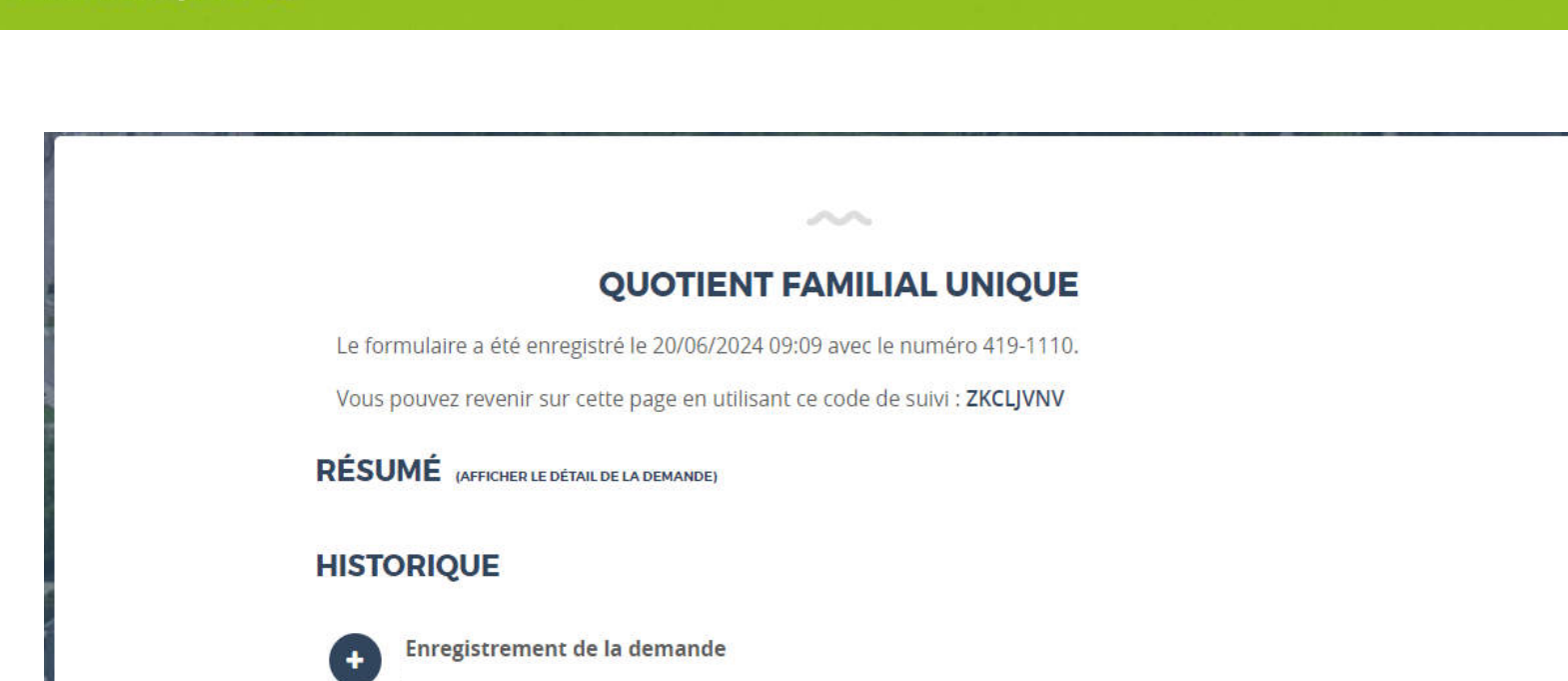

Votre demande d'attestation de quotient familiale unique est prise en compte. Vous pouvez cliquer sur « afficher le détail », il y a un récapitulatif de votre demande.

 $\checkmark$ 

 $\hat{\phantom{a}}$ 

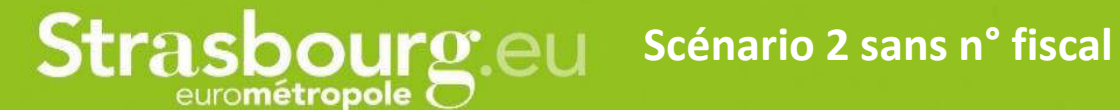

### Strasbourg.eu - TEST : Demande de quotient familial n° 419-631 - attestation à télécharger + Cliquez ici pour télécharger des images, Pour protéger la confidentialité, Outlook a empêché le téléchargement automatique de certaines images dans ce message.  $\mathbf{x}$ Bonjour, Votre demande n° 419-631 a été validée. Votre attestation de quotient familial mensuel, renseignée avec les éléments qui concernent votre situation, est disponible sur votre porte document : https://porte-docstrasbourg.test.entrouvert.org/ Nous vous invitons à vérifier l'exactitude des informations qui figurent sur l'attestation. Cordialement, La Ville et l'Eurométropole de Strasbourg www.strasbourg.eu **Les informations que vous fournissez sont contrôlées avant ou**  Tél. +33 (0)3 68 98 50 00 **après délivrance de l'attestation.** Le choix des attestations à contrôler se fait par tirage aléatoire.

Dans le cas d'un contrôle avant délivrance, **il est possible de devoir attendre une semaine que l'attestation soit rendue disponible** sur votre compte monStrasbourg.

Vous recevez par la suite un lien dans votre messagerie vous permettant de télécharger l'attestation de quotient familial unique.

**Strasbourg**. eu Modèle d'une attestation quand on ne reçoit pas d'allocation de la CAF

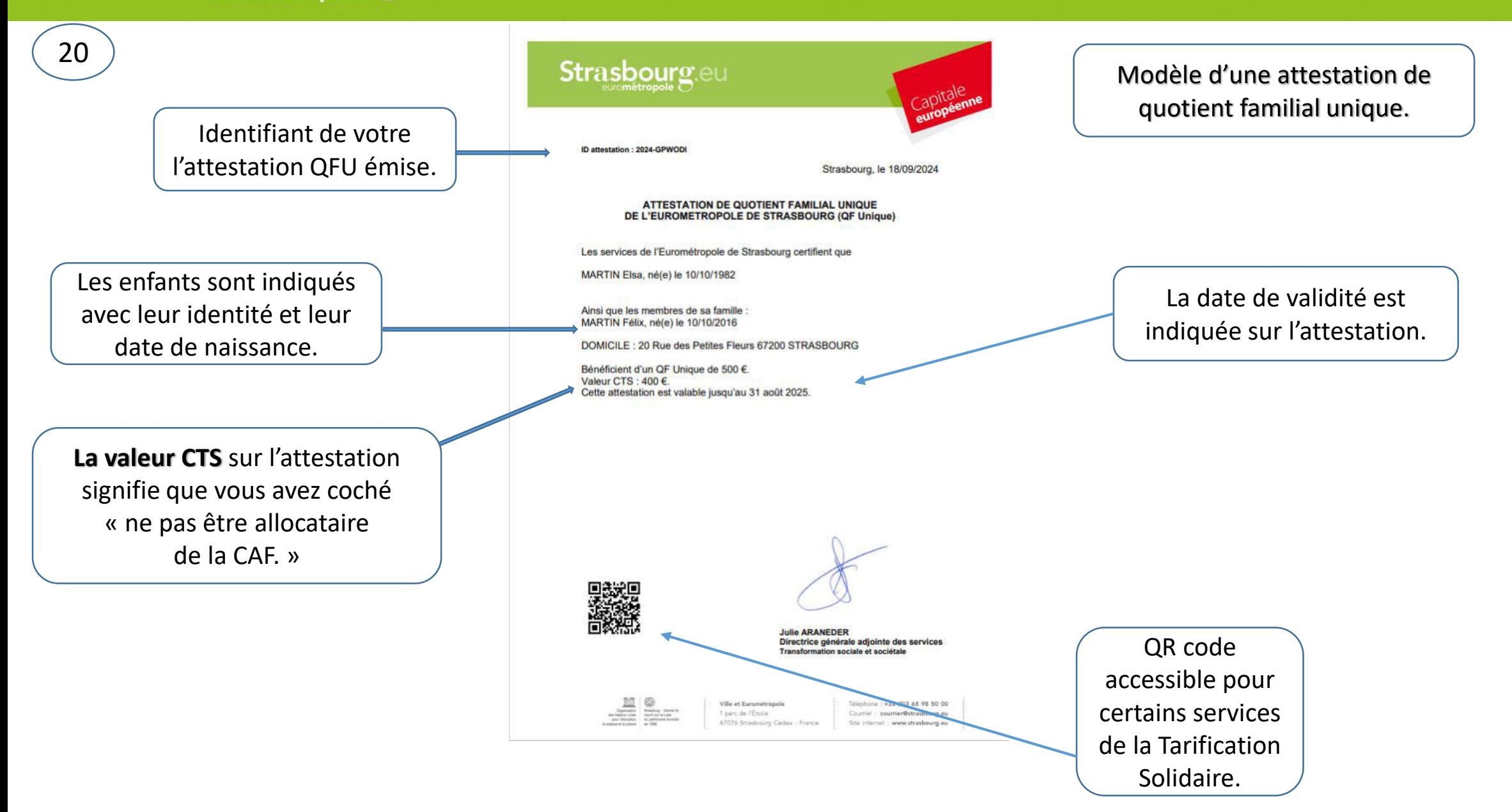

## **Strasbourg**. eu Modèle d'une attestation quand on reçoit une allocation de la CAF

Identifiant de votre l'attestation QFU émise.

21

Les enfants sont indiqués avec leur identité et leur date de naissance.

Sur cette attestation, il n'y a pas la mention avec **valeur CTS** ce qui signifie que vous avez coché « Je suis allocataire de la CAF ».

**Il faudra présenter l'attestation de droits et de paiements CAF aux services de la CTS.**

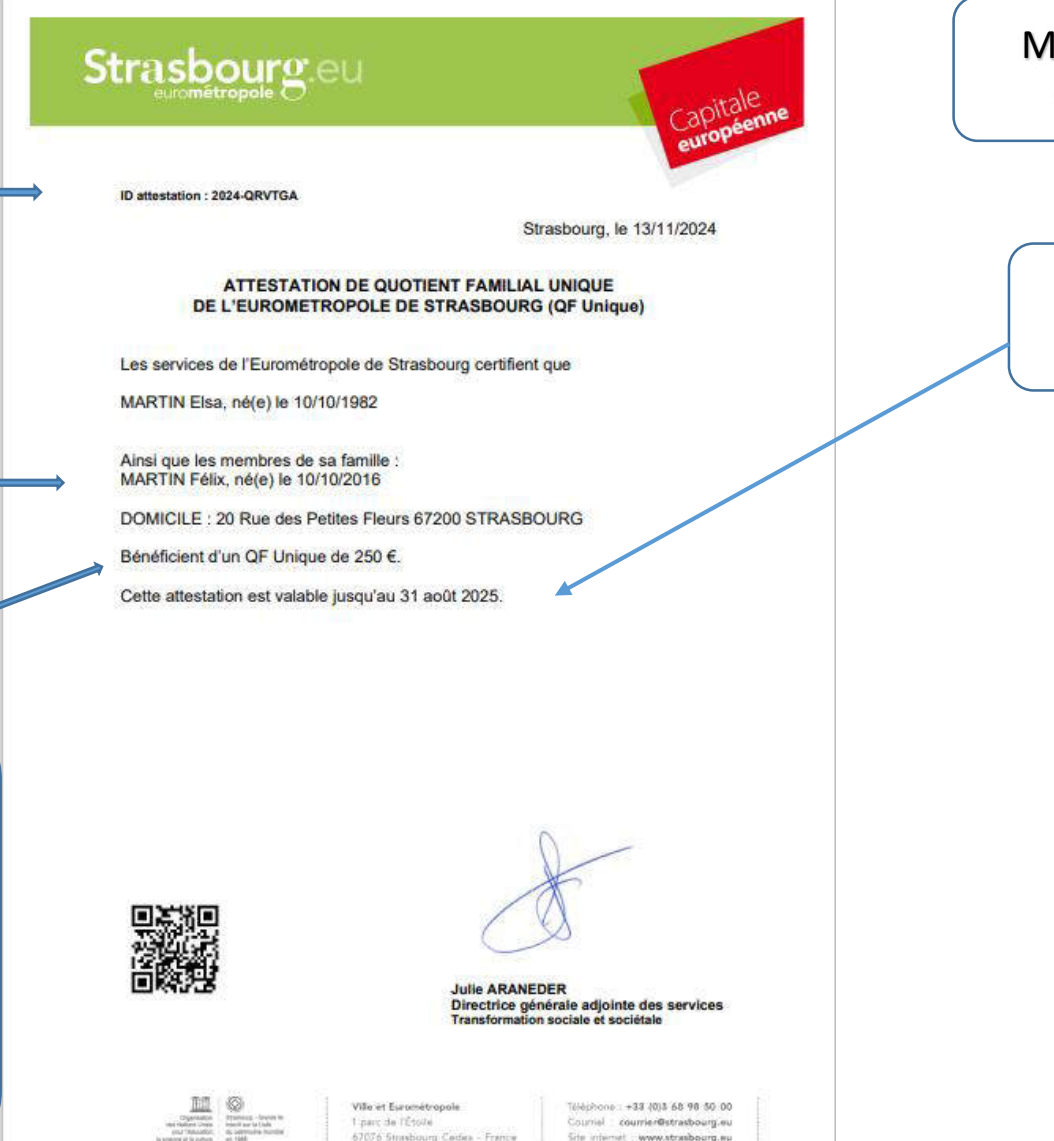

Modèle d'une attestation de quotient familial unique.

La date de validité est indiquée sur l'attestation.